## **การแก ้ไข C127**

**รายละเอียด** >> ข้อมูลผู้ป่วยนอกสิทธิข้าราชการ/อปท.ไม่มีในฐานเบิกจ่ายตรง **ี** ของหน่วยบริการหรือไม่มีเลขอนุมัติ

App-C

**แนวทางการแก ้ไข** >> ตรวจสอบการบันทึกข้อมูล ผู้ป่วยนอกกรณีสิทธิ ้ข้าราชการ/อปท.กรณีไม่ได้ลงทะเบียนเบิกจ่ายตรงหรือไม่มีเลขอนุมัติไม่สามารถ บันทึกเบิกผ่านโปรแกรม e-Claim ได้

## **ตรวจสอบการบันท กข อม ลในโปรแกรม ในหน้ า F1 >> ึ ้ ู**

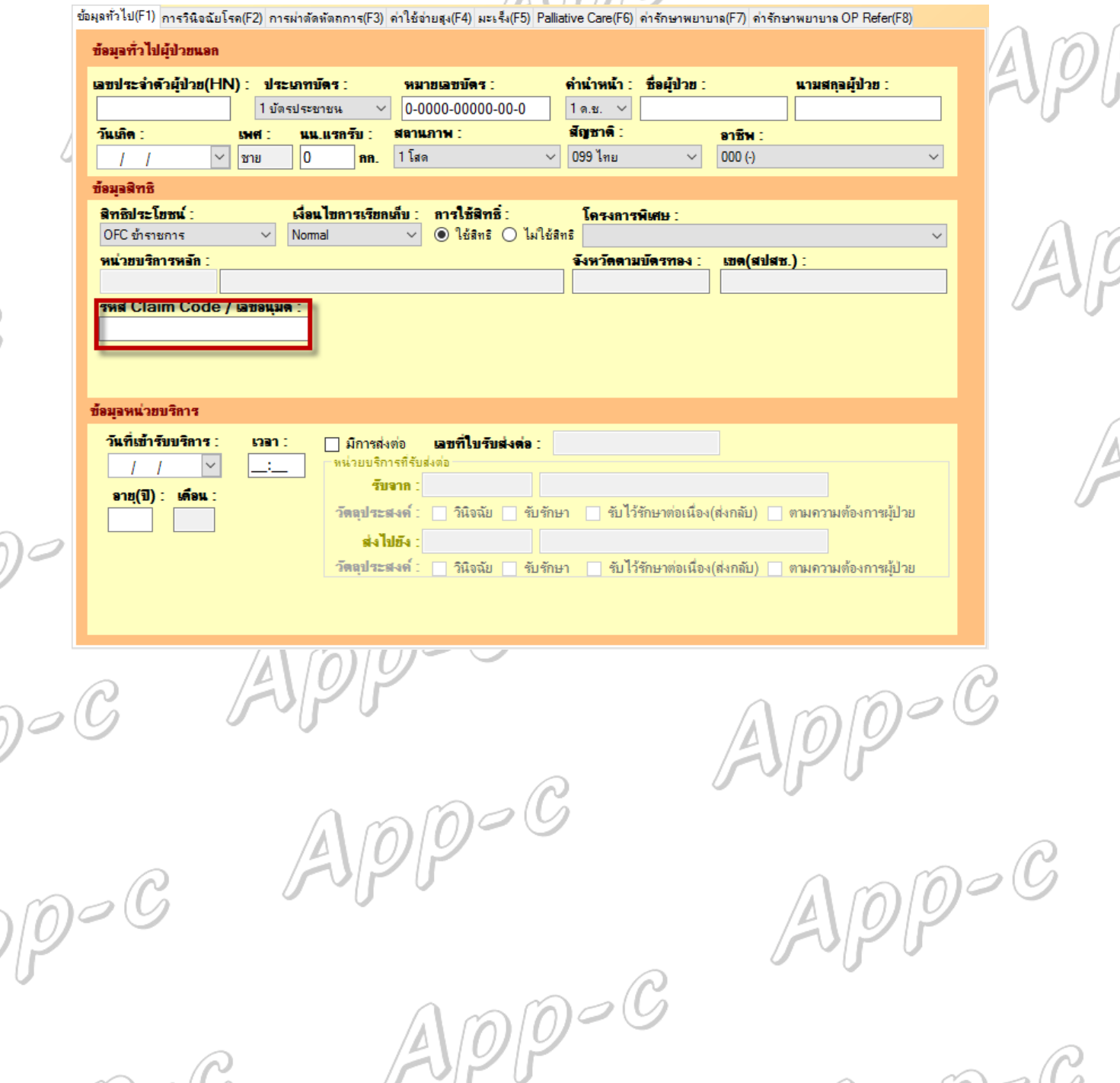

 $\text{Appo } C$